## JUNIOR LYCEUM ANNUAL EXAMINATIONS 2004

Educational Assessment Unit – Education Division

| FC | ORM 3     | INFORMATION AND COMMUNICATIONS<br>TECHNOLOGY TIME: 1 h 30 m                                                                                    | in |
|----|-----------|----------------------------------------------------------------------------------------------------|----|
| Na | ame:      | Class:                                                                                                    |    |
| An | nswer ALL | - questions.                                                                                                    |    |
| 1  | This que  | stion is on Computer Systems.                                                                                                    |    |
|    | (a)       | The diagram below shows the <b>organization of files and folders</b> in a disk.                                                                |    |
|    |           | Hardware Software Expenses Budget                                                                                                    |    |
|    | i)        | Write down the name of one <b>word document</b> file and one <b>spreadsheet</b> file.                                                          | 1  |
|    |           | Word document file:                                                                                                    | 1  |
|    | ii)       | Spreadsheet file:                                                                                                    | 1  |
|    | iii)      | Write down the name of the <b>root folder</b> .                                                                                                | 1  |
|    | iv)       | In the diagram above, draw a subfolder named <b>Desks</b> in the <b>Furniture</b> folder.                                                      | 1  |
|    | v)        | Write down the <b>path</b> from <b>A</b> : to <b>Expenses</b> . <i>The first part has been done for you.</i> $\mathcal{A}$ : /                 | 2  |
|    | vi)       | Part of the diagram above has been <b>incorrectly drawn</b> . Look carefully at the diagram and explain what is <b>wrong</b> with the diagram. |    |
|    |           |                                                                                                    | 2  |

(b) You have double-clicked on a particular icon from the Desktop and the window given below appears on the screen. 🕏 Recycle Bin File Edit View Favorites Tools ~ W W Day Form 1 manual Form 1 manual Selected file seminar.doc v4.6.doc v4.7.doc Form 1 manual Marking Marking v4.doc Scheme Te... Scheme. 15.4 MB Write down the icon on which you i) have double-clicked. 1 ii) What is this icon **used** for? 1 Look at the window above. The name of the selected file ends with three iii) dots (...). What does this mean? 2 What is the size (in MegaBytes) of the selected file? iv) 1 How do you know that there are more than six (6) files in the window v) above? 1 The drawing below shows the setup of computers and other devices in (c) your computer lab. Five of the components have already been labelled. Computer Computer Computer Hub Computer i) On the two lines provided in the diagram, write the names of two different

components other than computers.

- ii) What is the name of such a setup of computers in the lab?
- iii) Write down **one advantage** of the setup when compared to stand-alone computers.

(d)

The following picture shows part of the Windows Explorer screen.

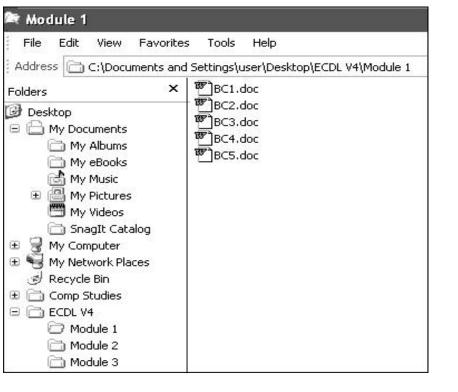

- i) Write down the **name of one folder** that does **NOT** contain subfolders.
- ii) In which **subfolder** are the files BC1, BC2, etc, to be found?
- iii) Write down the **name** of one item that you expect to see if you open **My Computer** icon.

1

2

1

1

## 2 This question is on the Word Processing program.

(a) The following shows a list of features and a picture of a page on which the features where used.

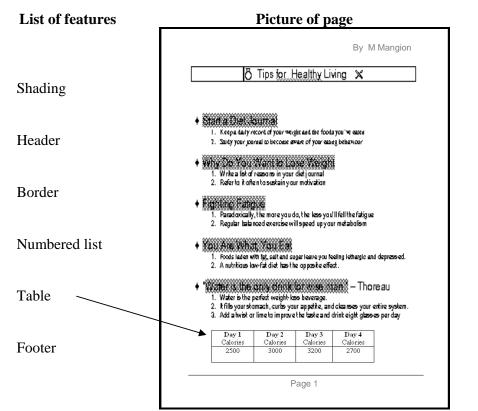

- i) Draw **arrows** from each feature in the list to the appropriate item of the picture of the page. *One arrow has been drawn for you.*
- ii) The following numbered icons were used to do the features shown in the picture of the page above.

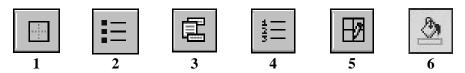

Write down in the boxes below, the **icon number** for each feature:

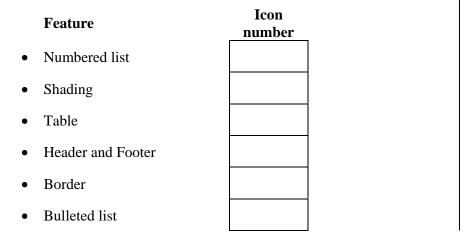

5

1

1

1

1

1

|             |           | Write <b>Tru</b>                                                                                                    |                                                                                          |                                                        |                                                                                                    |                                                     |                                                  |                                                                                                    | Ũ                                                      |                                          |                                             | s:<br>r                                        |                                               |            |        |
|-------------|-----------|----------------------------------------------------------------------------------------------------|------------------------------------------------------------------------------------------|--------------------------------------------------------|----------------------------------------------------------------------------------------------------|-----------------------------------------------------|--------------------------------------------------|----------------------------------------------------------------------------------------------------|--------------------------------------------------------|------------------------------------------|---------------------------------------------|------------------------------------------------|-----------------------------------------------|------------|--------|
|             | i)<br>ii) | The text in<br>page of the<br>Printed line                                                                                                    | e docum                                                                                  | ent.                                                   |                                                                                                    |                                                     |                                                  |                                                                                                    |                                                        |                                          | •                                           | d                                              |                                               |            |        |
|             | iii)      | gridlines.<br>Inserting a                                                                                                    |                                                                                          |                                                        |                                                                                                    |                                                     |                                                  |                                                                                                    |                                                        |                                          |                                             |                                                |                                               |            |        |
|             |           | cursor on t                                                                                                    | he next                                                                                  | page                                                   | •                                                                                                    |                                                     |                                                  |                                                                                                    |                                                        |                                          |                                             |                                                |                                               |            |        |
|             | iv)       | The height cannot be a                                                                                                    |                                                                                          |                                                        | W10                                                                                                    | th of                                               | colu                                             | mns                                                                                                    | in a                                                   | table                                    |                                             |                                                |                                               |            |        |
|             | v)        | The cells in colour.                                                                                                    | n a table                                                                                | can                                                    | be sl                                                                                                    | hade                                                | d or f                                           | fillec                                                                                                    | l witl                                                 | h any                                    | /                                           |                                                |                                               |            |        |
| (c)         |           | Use FOUR                                                                                                    | R of the f                                                                               | follov                                                 | ving                                                                                                    | wor                                                 | ds to                                            | com                                                                                                    | plete                                                  | e the                                    | para                                        | grap                                           | h bel                                         | ow.        |        |
|             |           |                                                                                                    | insert,                                                                                  | sea                                                    | arch                                                                                                    | , ch                                                | ang                                              | e, e                                                                                                    | ditin                                                  | ıg, (                                    | choio                                       | ce, o                                          | сору                                          |            |        |
|             |           | The comm                                                                                                    | and Fin                                                                                  | d ena                                                  | bles                                                                                                    | you                                                 | to _                                             |                                                                                                    |                                                        |                                          |                                             |                                                | fo                                            | or a       |        |
|             |           | particular v                                                                                                    | word in                                                                                  | ordei                                                  | to c                                                                                                    | lo so                                               | me _                                             |                                                                                                    |                                                        |                                          |                                             |                                                | or                                            | forma      | itting |
|             |           | operations.                                                                                                    | . The Re                                                                                 | place                                                  | e cor                                                                                                    | nma                                                 | nd al                                            | lows                                                                                                    | you                                                    | to _                                     |                                             |                                                |                                               |            |        |
|             |           | the word th                                                                                                    | hat vou l                                                                                | nave                                                   | tvne                                                                                                    | d in 1                                              | Find                                             | with                                                                                                    | ano                                                    | ther '                                   | word                                        | lofv                                           | our                                           |            |        |
|             |           |                                                                                                    |                                                                                          |                                                        | JPC                                                                                                    |                                                     |                                                  |                                                                                                    |                                                        |                                          |                                             | j                                              | 0.01                                          |            |        |
|             |           |                                                                                                    |                                                                                          |                                                        |                                                                                                    |                                                     |                                                  |                                                                                                    |                                                        |                                          |                                             |                                                |                                               |            |        |
|             |           |                                                                                                    |                                                                                          |                                                        | ·                                                                                                    |                                                     |                                                  |                                                                                                    |                                                        |                                          |                                             |                                                |                                               |            |        |
|             | s que     | stion is on Sp<br>You are in<br>4 years for<br>information                                                                                                    | terested<br>your Ge                                                                      | in ke                                                  | epin                                                                                                    | •                                                   |                                                  |                                                                                                    |                                                        |                                          |                                             |                                                | •                                             |            | alast  |
|             | s que     | You are in<br>4 years for<br>information                                                                                                    | terested<br>your Gen.                                                                    | in ke<br>eogra                                         | epin                                                                                                    | •                                                   |                                                  |                                                                                                    |                                                        |                                          |                                             |                                                | •                                             |            | last   |
|             | s que:    | You are in<br>4 years for<br>information<br>A<br>1 Number of Thu<br>2                                                                                                    | terested<br>your Ge<br>n.<br>B C<br>understorm                                           | in ke<br>eogra<br>D<br>Days                            | eepin<br>phy<br>E                                                                                                    | proje                                               | G                                                | The p                                                                                                    |                                                        | J                                        | low<br>К                                    | show                                           | /s suc                                        | n N        |        |
|             | s que     | You are in<br>4 years for<br>information<br>A<br>1 Number of Thu<br>2<br>3                                                                                                    | terested<br>your Gen.<br>B C<br>understorm<br>JAN FEB                                    | in ke<br>eogra                                         | eepin<br>iphy<br>E<br>APR                                                                                                    | F<br>MAY                                            | G<br>JUN                                         | The p                                                                                                    | I AUG                                                  | J<br>SEP                                 | low                                         |                                                | M DEC                                         | ch         |        |
|             | s que     | You are in<br>4 years for<br>information<br>A<br>1 Number of Thu<br>2<br>3<br>4 Year 2000<br>5 Year 2001                                                                                           | terested<br>your Gen.<br>B C<br>understorm<br>JAN FEB<br>6 3<br>4 4                      | in ke<br>eogra<br>D<br>Days<br>MAR<br>0                | eepin<br>aphy<br>E<br>APR<br>0<br>4                                                                                                    | F<br>MAY<br>0                                       | G<br>JUN<br>2<br>0                               | The p                                                                                                    | I<br>AUG<br>2                                          | J<br>SEP<br>2<br>3                       | юw<br>К<br>ОСТ<br>4<br>0                    | L<br>NOV<br>3<br>5                             | M<br>DEC<br>3<br>7                            | n N        |        |
|             | s que     | You are in<br>4 years for<br>information<br>A<br>1 Number of Thu<br>2<br>3<br>4 Year 2000                                                                                                    | terested<br>your Gen.<br>B C<br>understorm<br>JAN FEB<br>6 3                             | in ke<br>eogra<br>D<br>Days<br>MAR<br>0                | eepin<br>aphy<br>E<br>APR<br>0                                                                                                    | F<br>MAY<br>0                                       | G<br>JUN<br>2                                    | The p                                                                                                    | I<br>AUG<br>0                                          | J<br>SEP<br>2                            | low<br>К<br>ОСТ<br>4                        | L<br>NOV                                       | M<br>DEC<br>3                                 | n N        |        |
|             | s que:    | You are int<br>4 years for<br>information<br>A<br>1 Number of Thu<br>2<br>3<br>4 Year 2000<br>5 Year 2001<br>6 Year 2002<br>7 Year 2003<br>8                                                       | terested<br>your Gen.<br>B C<br>understorm<br>JAN FEB<br>6 3<br>4 4<br>4 3<br>9 6        | in ke<br>eogra<br>D<br>Days<br>MAR<br>0<br>0           | E<br>APR<br>0<br>4<br>3<br>2                                                                                                    | F<br>MAY<br>0<br>2<br>1                             | G<br>JUN<br>2<br>0<br>2                          | The p<br>H<br>JUL<br>0<br>1<br>1<br>0                                                                      | I<br>AUG<br>0<br>2<br>1<br>2                           | J<br>SEP<br>2<br>3<br>5<br>13            | юw<br>К<br>ОСТ<br>4<br>0<br>3<br>1          | L<br>NOV<br>3<br>5<br>5<br>8                   | M<br>DEC<br>3<br>7<br>9                       | n N        |        |
|             | s que     | You are int<br>4 years for<br>information<br>A<br>1 Number of Thu<br>2<br>3<br>4 Year 2000<br>5 Year 2001<br>6 Year 2002<br>7 Year 2003                                                            | terested<br>your Gen.<br>B C<br>understorm<br>JAN FEB<br>6 3<br>4 4<br>4 3               | in ke<br>eogra<br>D<br>Days<br>MAR<br>0<br>0           | E<br>APR<br>0<br>4<br>3                                                                                                    | F<br>MAY<br>0                                       | G<br>JUN<br>2<br>0<br>0                          | The p<br>H<br>JUL<br>0<br>1                                                                                | I<br>AUG<br>0<br>2<br>1                                | J<br>SEP<br>2<br>3<br>5                  | юw<br>К<br>ОСТ<br>4<br>0<br>3               | L<br>NOV<br>3<br>5<br>5                        | M<br>DEC<br>3<br>7<br>7                       | n N        |        |
|             | s que     | You are int<br>4 years for<br>information<br>A<br>1 Number of Thu<br>2<br>3                                                                                                    | terested<br>your Gen.<br>B C<br>understorm<br>JAN FEB<br>6 3<br>4 4<br>4 3<br>9 6<br>9 6 | in ke<br>eogra<br>Days<br>MAR<br>0<br>1<br>0<br>1<br>0 | E<br>APR<br>0<br>4<br>3<br>2<br>4                                                                                                    | F<br>MAY<br>0<br>2<br>1<br>2                        | G<br>G<br>JUN<br>2<br>0<br>0<br>2<br>2           | The p<br>H<br>JUL<br>0<br>1<br>1<br>0                                                                      | I<br>AUG<br>0<br>2<br>1<br>2<br>2                      | J<br>J<br>SEP<br>2<br>3<br>5<br>13<br>13 | К<br>ОСТ<br>4<br>0<br>3<br>1<br>4           | L<br>NOV<br>3<br>5<br>5<br>8<br>8<br>8         | M<br>DEC<br>3<br>7<br>9<br>9                  | n N        |        |
|             | i)        | You are int<br>4 years for<br>information<br>A<br>1 Number of Thu<br>2<br>3 A<br>4 Year 2000<br>5 Year 2001<br>6 Year 2002<br>7 Year 2003<br>8<br>9 HIGH<br>10 LOW                                 | terested<br>your Gen.                                                                    | D<br>Days<br>MAR<br>0<br>0<br>1<br>0<br>0.25           | E<br>Provide the second second se | F<br>MAY<br>0<br>2<br>1<br>2<br>0<br>0.75<br>at you | G<br>G<br>JUN<br>2<br>0<br>0<br>2<br>2<br>0<br>1 | H           JUL           0           1           0           1           0           0.5           sst ty | I<br>AUG<br>0<br>2<br>1<br>2<br>0<br>1.25<br>0<br>1.25 | re be                                    | K<br>0CT<br>4<br>0<br>3<br>1<br>4<br>0<br>2 | L<br>NOV<br>3<br>5<br>5<br>8<br>8<br>3<br>5.25 | M<br>DEC<br>3<br>7<br>7<br>9<br>9<br>3<br>6.5 | N<br>Total |        |
| This<br>(a) |           | You are in<br>4 years for<br>information<br>A<br>1 Number of Thu<br>2<br>3 A<br>4 Year 2000<br>5 Year 2001<br>6 Year 2002<br>7 Year 2003<br>8<br>9 HIGH<br>10 LOW<br>11 MEAN<br>12 A<br>Write down | terested<br>your Gen.                                                                    | D<br>Days<br>MAR<br>0<br>0<br>1<br>0<br>0.25           | E<br>Provide the second second se | F<br>MAY<br>0<br>2<br>1<br>2<br>0<br>0.75<br>at you | G<br>G<br>JUN<br>2<br>0<br>0<br>2<br>2<br>0<br>1 | H           JUL           0           1           0           1           0           0.5           sst ty | I<br>AUG<br>0<br>2<br>1<br>2<br>0<br>1.25<br>0<br>1.25 | re be                                    | K<br>0CT<br>4<br>0<br>3<br>1<br>4<br>0<br>2 | L<br>NOV<br>3<br>5<br>5<br>8<br>8<br>3<br>5.25 | M<br>DEC<br>3<br>7<br>7<br>9<br>9<br>3<br>6.5 | N<br>Total |        |

|     | What is the <b>task of copying formulas</b> commonly called?                                                                                                    |                                                                                                    |                                                                                                    |                                                                                                    |                                                                                                    |  |  |  |  |  |
|-----|----------------------------------------------------------------------------------------------------|----------------------------------------------------------------------------------------------------|----------------------------------------------------------------------------------------------------|----------------------------------------------------------------------------------------------------|----------------------------------------------------------------------------------------------------|--|--|--|--|--|
| iv) | v) Write down the <b>formula</b> that you have typed in cell B10 to find the <b>lea</b> number of thunderstorm days during January.                                                                         |                                                                                                    |                                                                                                    |                                                                                                    |                                                                                                    |  |  |  |  |  |
| v)  | v) To format the MEAN values to <b>1 decimal place</b> you have to for simple steps, which are given below. From the list of tasks give step, <b>underline</b> the correct phrase for each step.            |                                                                                                    |                                                                                                    |                                                                                                    |                                                                                                    |  |  |  |  |  |
|     | Steps                                                                                                    |                                                                                                    |                                                                                                    | Task                                                                                                    | 5                                                                                                    |  |  |  |  |  |
|     |                                                                                                    |                                                                                                    | Underline                                                                                                    |                                                                                                    |                                                                                                    |  |  |  |  |  |
|     | Step 1 – Selecting the                                                                                                    | data:                                                                                                    |                                                                                                    | all of row 1                                                                                                  |                                                                                                    |  |  |  |  |  |
|     |                                                                                                    |                                                                                                    |                                                                                                    | the cells B1                                                                                                  | 1: M11.                                                                                                    |  |  |  |  |  |
|     |                                                                                                    |                                                                                                    | Select     Underline                                                                                                    | cell A11.                                                                                                    |                                                                                                    |  |  |  |  |  |
|     |                                                                                                    |                                                                                                    | Undertine                                                                                                    | one.                                                                                                    | .00                                                                                                    |  |  |  |  |  |
|     | Ston 2 Formatting t                                                                                                    | ha data.                                                                                                    | • Click on the tool $+ \cdot \cdot 0^{0}$                                                                               |                                                                                                    |                                                                                                    |  |  |  |  |  |
|     | Step 2 – Formatting t                                                                                                    | ine uata:                                                                                                    | • Click on the tool                                                                                                    |                                                                                                    |                                                                                                    |  |  |  |  |  |
|     |                                                                                                    |                                                                                                    | • Click on the tool                                                                                                    |                                                                                                    |                                                                                                    |  |  |  |  |  |
|     |                                                                                                    |                                                                                                    | Click                                                                                                    | on the tool                                                                                                   | 131                                                                                                    |  |  |  |  |  |
| vi) | You want to <b>insert a n</b><br>must you select before                                                                                                    |                                                                                                    | tween row 10                                                                                                    | ) and row 1                                                                                                   | 1. Which row                                                                                                    |  |  |  |  |  |
| vi) | The picture below sho<br>three islands.                                                                                                    | ows the <b>thu</b>                                                                                                    | tween row 10<br>ne command<br>nderstorm d                                                                               | and row 1<br>to insert the<br>ays for the                                                                     | 1. Which row<br>e new row?<br>last four years for                                                                               |  |  |  |  |  |
| vi) | The picture below shot three islands.                                                                                                    | bows the <b>thu</b>                                                                                                    | tween row 10<br>ne command<br>nderstorm d                                                                               | ) and row 1<br>to insert the                                                                                  | 1. Which row<br>e new row?                                                                                                    |  |  |  |  |  |
| vi) | The picture below sho<br>three islands.                                                                                                    | bws the <b>thu</b><br>B<br>nderstorm                                                                                                    | tween row 10<br>ne command<br>nderstorm d                                                                               | and row 1<br>to insert the<br>ays for the                                                                     | <ol> <li>Which row<br/>e new row?</li> <li>last four years for</li> </ol>                                                       |  |  |  |  |  |
| vi) | The picture below sho<br>three islands.                                                                                                    | bws the <b>thu</b><br>B<br>nderstorm<br>Year 2000<br>23                                                                                                    | tween row 10<br>ne command<br>nderstorm d<br>C<br>n Days<br>Year 2001<br>30                                             | and row 1<br>to insert the<br>ays for the<br>D<br>Year 2002<br>35                                             | I. Which row         e new row?         last four years for         E         Year 2003         53                              |  |  |  |  |  |
| vi) | must you select before<br>The picture below sho<br>three islands.                                                                                                    | e choosing the second second s | tween row 10<br>ne command<br>nderstorm d<br>C<br>n Days<br>Year 2001                                                   | ) and row 1<br>to insert the<br>lays for the<br>D<br>Year 2002                                                | 1. Which row<br>e new row?<br>last four years for<br>E<br>Year 2003                                                             |  |  |  |  |  |
| vi) | must you select before<br>The picture below sho<br>three islands.                                                                                                    | bws the <b>thu</b><br>B<br><b>nderstorm</b><br>Year 2000<br>23<br>25                                                                                                    | tween row 10<br>ne command<br>nderstorm d<br>C<br>n Days<br>Year 2001<br>30<br>35                                       | ) and row 1<br>to insert the<br>lays for the<br>D<br>Year 2002<br>35<br>33                                    | L. Which row<br>e new row?<br>last four years for<br>E<br>Year 2003<br>53<br>55                                                 |  |  |  |  |  |
| vi) | must you select before<br>The picture below sho<br>three islands.<br>A<br>1 Yearly Thur<br>2 3<br>3 Island<br>4 Malta<br>5 Gozo<br>6 Lampedusa<br>7<br>You want to sort the d<br>of the Island. Fill in the | bws the <b>thus</b><br>B<br>nderstorm<br>Year 2000<br>23<br>25<br>20<br>lata in rows                                                                                                    | tween row 10<br>ne command<br>nderstorm d<br>C<br>n Days<br>Year 2001<br>30<br>35<br>29<br>4, 5 and 6 in                | ) and row 1<br>to insert the<br>lays for the<br>D<br>Year 2002<br>35<br>33<br>27<br>ascending o               | 1. Which row<br>e new row?<br>last four years for<br>E<br>Year 2003<br>53<br>55<br>60<br>order by the name                      |  |  |  |  |  |
| vi) | The picture below sho<br>three islands.<br>A<br>1 Yearly Thun<br>2<br>3 Island<br>4 Malta<br>5 Gozo<br>6 Lampedusa<br>7<br>You want to sort the d<br>of the Island. Fill in the<br>sorting.                 | bws the <b>thun</b><br>B<br>nderstorm<br>Year 2000<br>23<br>25<br>20<br>lata in rows<br>e following                                                                                                    | tween row 10<br>ne command<br>nderstorm d<br>C<br>Days<br>Year 2001<br>30<br>35<br>29<br>4, 5 and 6 in<br>table to show | and row 1<br>to insert the<br>lays for the<br>D<br>Year 2002<br>35<br>33<br>27<br>ascending of<br>w how the d | 1. Which row<br>e new row?<br>last four years for<br>E<br>Year 2003<br>53<br>55<br>60<br>order by the name<br>ata appears after |  |  |  |  |  |
| vi) | must you select before<br>The picture below sho<br>three islands.<br>A<br>1 Yearly Thur<br>2 3<br>3 Island<br>4 Malta<br>5 Gozo<br>6 Lampedusa<br>7<br>You want to sort the d<br>of the Island. Fill in the | bws the <b>thus</b><br>B<br>nderstorm<br>Year 2000<br>23<br>25<br>20<br>lata in rows                                                                                                    | tween row 10<br>ne command<br>nderstorm d<br>C<br>Days<br>Year 2001<br>30<br>35<br>29<br>4, 5 and 6 in<br>table to show | and row 1<br>to insert the<br>lays for the<br>D<br>Year 2002<br>35<br>33<br>27<br>ascending of<br>w how the d | 1. Which row<br>e new row?<br>last four years for<br>E<br>Year 2003<br>53<br>55<br>60<br>order by the name<br>ata appears after |  |  |  |  |  |
| vi) | The picture below sho<br>three islands.<br>A<br>1 Yearly Thun<br>2<br>3 Island<br>4 Malta<br>5 Gozo<br>6 Lampedusa<br>7<br>You want to sort the d<br>of the Island. Fill in the<br>sorting.                 | bws the <b>thun</b><br>B<br>nderstorm<br>Year 2000<br>23<br>25<br>20<br>lata in rows<br>e following                                                                                                    | tween row 10<br>ne command<br>nderstorm d<br>C<br>Days<br>Year 2001<br>30<br>35<br>29<br>4, 5 and 6 in<br>table to show | and row 1<br>to insert the<br>lays for the<br>D<br>Year 2002<br>35<br>33<br>27<br>ascending of<br>w how the d | 1. Which row<br>e new row?<br>last four years for<br>E<br>Year 2003<br>53<br>55<br>60<br>order by the name<br>ata appears after |  |  |  |  |  |
| vi) | The picture below sho<br>three islands.<br>A<br>1 Yearly Thun<br>2<br>3 Island<br>4 Malta<br>5 Gozo<br>6 Lampedusa<br>7<br>You want to sort the d<br>of the Island. Fill in the<br>sorting.                 | bws the <b>thun</b><br>B<br>nderstorm<br>Year 2000<br>23<br>25<br>20<br>lata in rows<br>e following                                                                                                    | tween row 10<br>ne command<br>nderstorm d<br>C<br>Days<br>Year 2001<br>30<br>35<br>29<br>4, 5 and 6 in<br>table to show | and row 1<br>to insert the<br>lays for the<br>D<br>Year 2002<br>35<br>33<br>27<br>ascending of<br>w how the d | 1. Which row<br>e new row?<br>last four years for<br>E<br>Year 2003<br>53<br>55<br>60<br>order by the name<br>ata appears after |  |  |  |  |  |
| vi) | The picture below sho<br>three islands.<br>A<br>1 Yearly Thun<br>2<br>3 Island<br>4 Malta<br>5 Gozo<br>6 Lampedusa<br>7<br>You want to sort the d<br>of the Island. Fill in the<br>sorting.                 | bws the <b>thun</b><br>B<br>nderstorm<br>Year 2000<br>23<br>25<br>20<br>lata in rows<br>e following                                                                                                    | tween row 10<br>ne command<br>nderstorm d<br>C<br>Days<br>Year 2001<br>30<br>35<br>29<br>4, 5 and 6 in<br>table to show | and row 1<br>to insert the<br>lays for the<br>D<br>Year 2002<br>35<br>33<br>27<br>ascending of<br>w how the d | 1. Which row<br>e new row?<br>last four years for<br>E<br>Year 2003<br>53<br>55<br>60<br>order by the name<br>ata appears after |  |  |  |  |  |
| vi) | The picture below sho<br>three islands.<br>A<br>1 Yearly Thun<br>2<br>3 Island<br>4 Malta<br>5 Gozo<br>6 Lampedusa<br>7<br>You want to sort the d<br>of the Island. Fill in the<br>sorting.                 | bws the <b>thun</b><br>B<br>nderstorm<br>Year 2000<br>23<br>25<br>20<br>lata in rows<br>e following                                                                                                    | tween row 10<br>ne command<br>nderstorm d<br>C<br>Days<br>Year 2001<br>30<br>35<br>29<br>4, 5 and 6 in<br>table to show | and row 1<br>to insert the<br>lays for the<br>D<br>Year 2002<br>35<br>33<br>27<br>ascending of<br>w how the d | 1. Which row<br>e new row?<br>last four years for<br>E<br>Year 2003<br>53<br>55<br>60<br>order by the name<br>ata appears after |  |  |  |  |  |

iii) • Describe how you can copy the formula in cell N4 to cells N5, N6 and

|   | (c) | i)     | You used the <b>print preview</b> facility. Explain what you understand by print preview.                                                                                                    |   |
|---|-----|--------|----------------------------------------------------------------------------------------------------|---|
|   |     |        |                                                                                                    | 2 |
|   |     | ii)    | After clicking the print icon, <b>no output</b> was produced by the printer. Give TWO reasons why this may have happened.                                                                                                    |   |
|   |     |        | Reason 1:                                                                                                    | 1 |
|   |     |        | Reason 2:                                                                                                    | 1 |
| 4 | Thi | s ques | stion is on the Desktop Publishing (DTP) program.                                                                                                    |   |
|   |     |        | You want to prepare a brochure for your class using the DTP program.                                                                                                    |   |
|   | (a) |        | Give TWO <b>reasons</b> why you have decided on using the desktop publisher program rather than the word processing program.                                                                                                    |   |
|   |     |        | Reason 1:                                                                                                    |   |
|   |     |        |                                                                                                    |   |
|   |     |        |                                                                                                    | 2 |
|   |     |        | Reason 2:                                                                                                    |   |
|   |     |        |                                                                                                    | 2 |
|   | (b) |        | You want to <b>import text</b> that you have previously prepared as a word<br>processed document for the brochure. The document was saved in <i>My</i><br><i>Documents</i> folder using the file name <i>Brochure Text</i> .<br>Explain how you can import the document <i>Brochure Text</i> into the DTP<br>program. <i>The 3 pictures below may help you in your explanation</i> . | 2 |
|   |     |        | Insert Format Tools         Insert File         Picture File         Picture File         Clip Art         Object         Scanner Image         Symbol                                                                                                    |   |
|   |     |        | Date or Time     List Files Of Type:       Page Numbers     All Text Formats                                                                                                    |   |
|   |     |        |                                                                                                    |   |
|   |     |        |                                                                                                    |   |
|   |     |        |                                                                                                    | 4 |

The picture on the right shows the **Drawing toolbar** in the DTP program. Some buttons have been numbered.

(c)

(d)

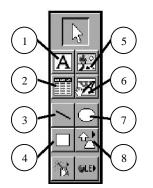

Complete the following table by writing either the **description** of the button number or the **number of the button**, as the case may be.

| Ι | Description of button                                                                                                    | Button number |
|---|----------------------------------------------------------------------------------------------------|---------------|
| ] | To draw a straight line.                                                                                                    |               |
|   |                                                                                                    | 5             |
| ] | Fo draw a rectangle.                                                                                                    |               |
| ] | Fo draw a circle.                                                                                                    |               |
|   |                                                                                                    | 1             |
|   |                                                                                                    | 6             |
| S | You decided to print the brochure using a <b>pecial fold</b> . This fold is called book fold and s shown on the right.                 |               |
| ł | How many <b>folds</b> will the brochure have?                                                                                          |               |
|   | The rectangles below represent different <b>paper sizes</b> and <b>j</b><br>n which the brochure can be printed. The rectangles are to |               |
|   | A4                                                                                                    |               |

Tick ( $\checkmark$ ) the correct **paper size** and **page orientation** for each paper in the table below. *Paper B has been done for you*.

Paper

B

| Paper   |    | Paper Size   |    | Page Ori  | entation     |  |
|---------|----|--------------|----|-----------|--------------|--|
| raper   | A3 | A4           | A5 | Landscape | Portrait     |  |
| Paper A |    |              |    |           |              |  |
| Paper B |    | $\checkmark$ |    |           | $\checkmark$ |  |
| Paper C |    |              |    |           |              |  |
| Paper D |    |              |    |           |              |  |
| Paper E |    |              |    |           |              |  |

Paper

С

Paper

D

Paper

Е

Paper

Α

## 5 This question is on the Presentation (PowerPoint) program.

(a) I have drawn the following picture with the drawing toolbar of the program.

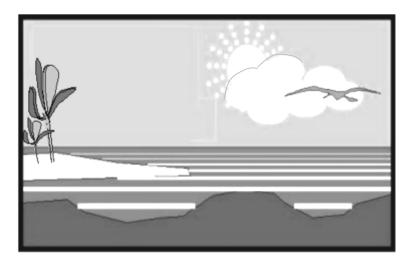

The **Draw menu** and the **Drawing toolbar** are given below. Some tools in the Drawing toolbar have been numbered.

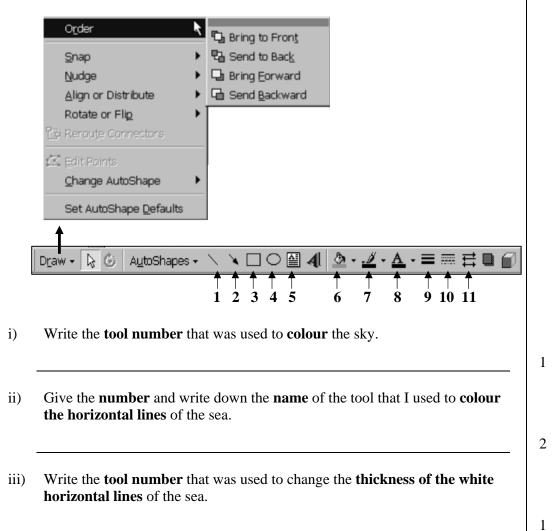

- iv) The clouds are made up of a number of circles. What did I do to **collect** the circles into **one object**?
- v) Write down the **name** of the tool that I used to draw the **plants**.
- vi) Write down the **two steps** required so that the bird was moved **from behind** the clouds.

2

1

2

(b)

The circular arrow given below was drawn using Autoshapes tool.

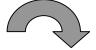

The object was then **transformed**. Use the following words in the table below to show the type of transformation.

| Flipped     | Mirror reflected<br>Reduced | Duplicated<br>Rotated | Stretched |
|-------------|-----------------------------|-----------------------|-----------|
| Transformed | l object                    | Type of transfo       | rmation   |
|             |                             |                       |           |
|             |                             |                       |           |
|             |                             |                       |           |
|             |                             |                       |           |
|             |                             |                       |           |
|             |                             |                       |           |